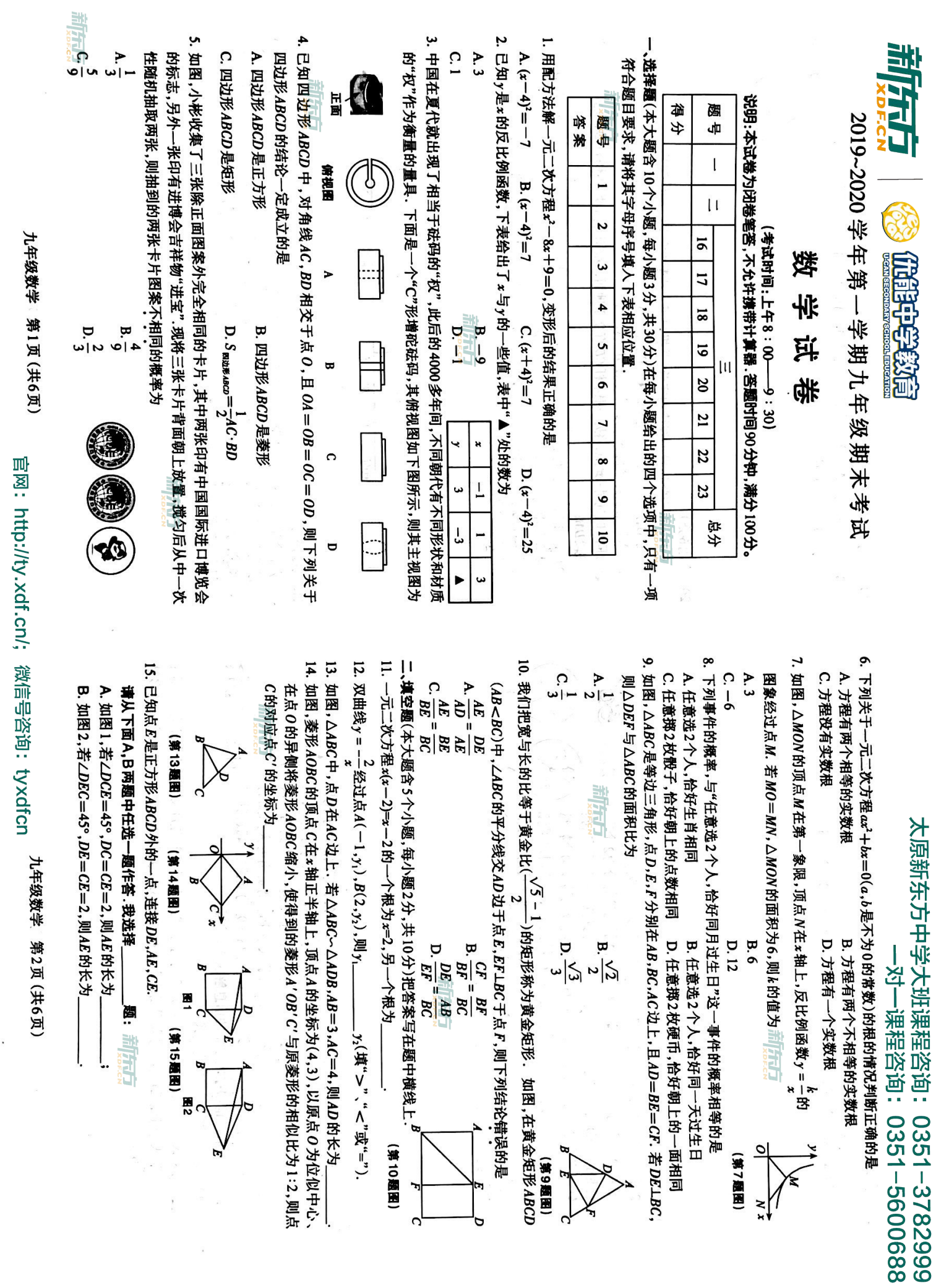

 $\frac{1}{2}$ 

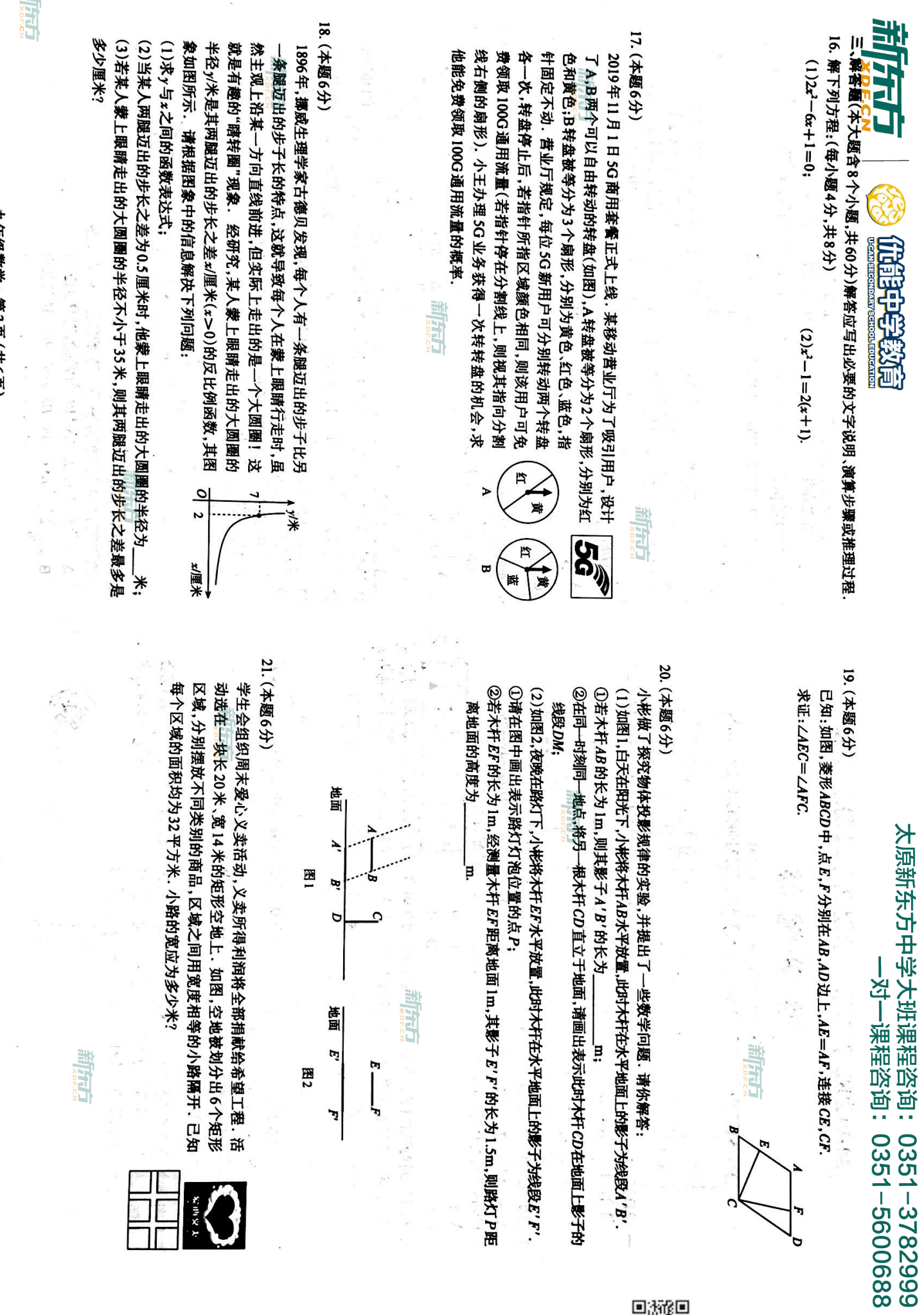

D<br>A

官网:http://ty.xdf.cn/; 微信号咨询:tyxdfcn <br>官网:http://ty.xdf.cn/; 微信号咨询:tyxdfcn

九年级数字 第3贝 (共6页)<br>

里

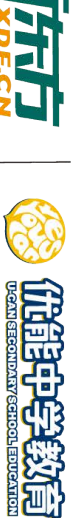

22.(本题10分)综合与实践--探究正方形旋转中的数学问题

问题情境:已知正方形*ABCD* 中 ,点 0 在*BC* 边上 ,且 *OB*=20C.将正方形 *ABCD* 绕点 0 顺时针 通过小组合作,提出下列数学问题,请你解答. 旋转得到正方形*A'B'C'D'*(点*A',B',C',D'分*别是点A,*B,C,D*的对应点).同学们

特例分析:(1)"乐思"小组提出问题:如图1,当点*B'*蒋在正方形*ABCD*的对角线*BD*上时,设 线段A'B'与CD交于点M.求证:四边形OB'MC是矩形;

(2)"善学"小组提出问题:如图2,当线段*A'D'经*过点D时,猜想线段C'O与D'D 满足的数量关系,并说明理由;

深入探究:(3)请从下面A,B两题中任选一题作答: 我选择 前原子

B."好问"小组提出问题:如图3,在正方形ABCD绕点O顺时针旋转的过程中,设直 线BB'交线段AA'于点P.连接OP,并过点O作OQLBB'于点Q.请在图3中补

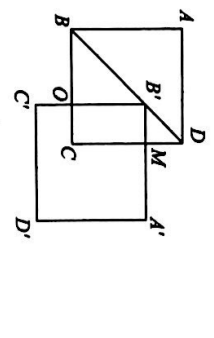

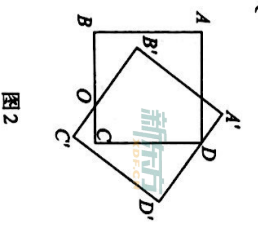

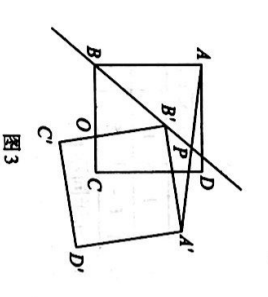

23.(本题12分)综合与探究

如图1,平面直角坐标系中,直线l:y=2x+4分别与x轴、轴交于点A,B.双曲线y=\_\*(x>0) 前店店

太原新东方中学大班课程咨询:0351-3782999<br>大原新东方中学大班课程咨询:0351-5600688

与直线1交于点E(n,6)

(1)求k的值; (2)在图1中以线段AB为边作矩形ABCD,使顶点C在第一象限、顶点D在y轴负半轴上. 线段CD交×轴于点C.直接写出点A,D,C的坐标;

(3)如图2,在(2)题的条件下,已知点*P*是双曲线<sub>?</sub>"=<sup>"</sup>('x>0)上的一个动点,过点*P*作\*轴

SK.

请从下列A,B两组题中任选一组题作答. 我选择 的平行线分别交线段AB,CD于点M,N

组题

A. ①当四边形AGNM的面积为5时,求点P的坐标;

为顶点的三角形与ΔPBD全等?若存在,直接写出点Q的坐标;若不存在,说明理由. ②在①的条件下,连接*PB,PD.*坐标平面内是否存在点Q(不与点P重合),使以B,D,Q

B. ①当四边形AGNM成为菱形时,求点P的坐标; 为顶点的三角形与△PBD全等?若存在,直接写出点Q的坐标;若不存在,说明理由. ②在①的条件下,连接PB,PD.坐标平面内是否存在点Q(不与点P重合),使以B,D,Q

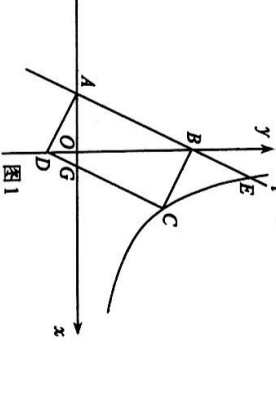

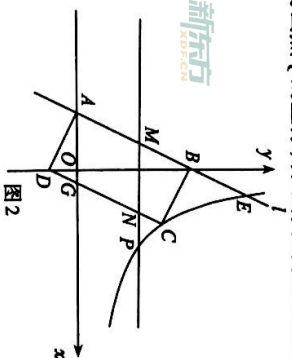

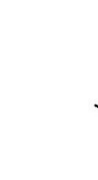

前原式

E.

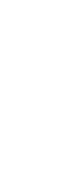

动理学

前点。

前点。

制知。

九年级数学 第5页(共6页)

官図: http://t/xdf.cn/; 微信号资词: tyxdtcn

九年级数学 第6页(共6页)